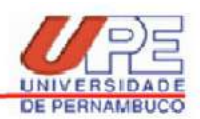

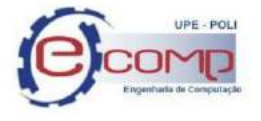

Programa de Pós Graduação em Engenharia de Computação Disciplina de Revisão Sistemática da Literatura - 2020.3 (R1) Prof. Fernando Buarque de Lima Neto, DIC PhD

# **EASTER-EGG**

(Anotações para futuros discentes da disciplina)

**Por: Rodrigo Gayger-Amaro, Dênis Leite, Leandro Honorato, Ricardo Pinheiro, Edson Filho, Mozart de Melo e George Azevedo.**

# **Índice**

1. Bases e exemplos de *search queries* (*links* dos buscadores disponíveis -

clique na base)

- 1.1. [ACM Digital Library \(ACM\)](https://dl.acm.org/search/advanced)
- 1.2. [IEEE Xplore](https://ieeexplore.ieee.org/search/advanced%E2%80%8B)
- 1.3. [Springer Link](http://www.springerlink.com/)
- 1.4. [Science Direct](https://www.sciencedirect.com/search)
- 1.5. [Scopus](https://www-scopus-com.ez371.periodicos.capes.gov.br/search/form.uri?display=basic)
- 1.6. [Web Of Science](http://apps.webofknowledge.com/WOS_AdvancedSearch_input.do?SID=5ExWEkKfTORsVRGYHFQ&product=WOS&search_mode=AdvancedSearch)
- 1.7. [JSTOR](https://www.jstor.org/action/showAdvancedSearch)
- 1.8. [SCIELO](https://search.scielo.org/)
- 2. Dicas para grandes Strings de Busca
- 3. Tecnologias/Ferramentas para RSL e gerenciamento de referências
	- 3.1. [Parsifal](https://parsif.al/)
	- 3.2. Start
	- 3.3. Zotero
	- 3.4. Mendeley

Anexo I - Exemplo de esqueleto do paper de RSL Anexo II - Bibliografia sugerida

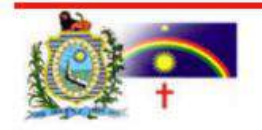

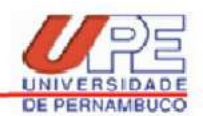

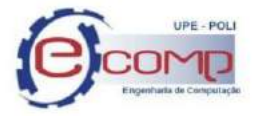

# **1.** *Search queries* **em diferentes bases de periódicos**

Dicas de Processo de pesquisa nas bases:

- Ao fazer o protocolo inicial as strings de buscas iniciais serão criadas para utilização em cada base proposta pelo autor da revisão;
- Cada base terá um maneira de inserção das strings diferente, como apresentadas pelos colegas acima;
- Então, sugiro a criação de um arquivo onde você irá salvar as strings utilizadas em cada base;
- São sucessivas interações que você irá realizar em cada base para realizar a análise de sensibilidade de cada palavra.

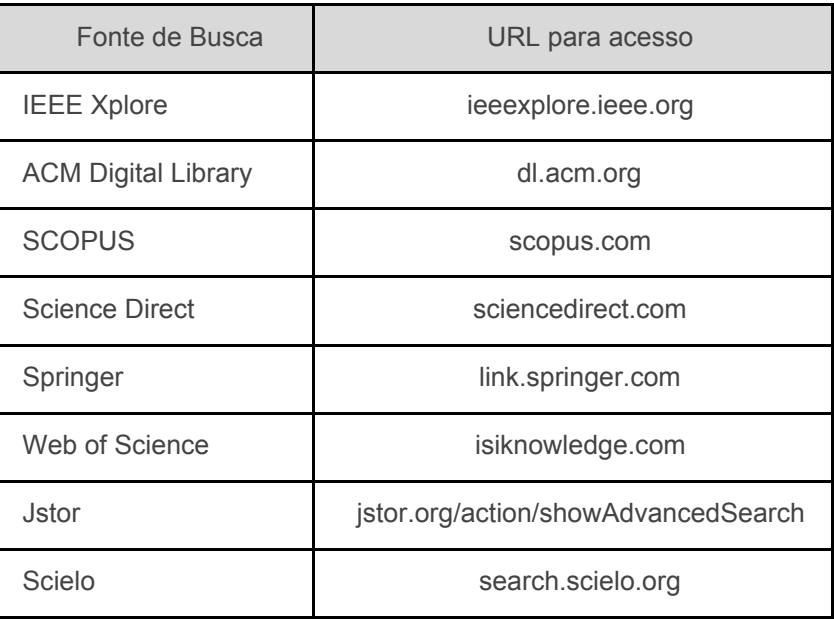

Quadro 1.1 – Base de dados utilizadas.

## **\*\*\*\*\*\*\*\*\*\*\*\*\*\*\*\*\*\*\*\*\*\*\*\*\*\*\*\* [ACM](https://dl.acm.org/search/advanced) (Exemplo 1)**

**\*\*\*\*\*\*\*\*\*\*\*\*\*\*\*\*\*\*\*\*\*\*\*\*\*\*\*\***

(

Abstract:("computational intelligence" OR "network sciences" OR "computational semiotics" OR "netsci")

OR

Title:("computational intelligence" OR "network sciences" OR "computational semiotics" OR "netsci") OR

Keyword:("computational intelligence" OR "network sciences" OR "computational semiotics" OR "netsci")

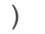

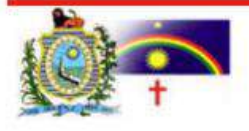

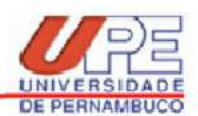

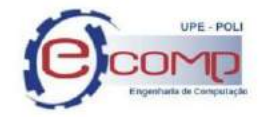

**AND** 

( Abstract:("decision support" OR "decision-making" OR "semantic of decisions") OR Title:("decision support" OR "decision-making" OR "semantic of decisions") OR Keyword:("decision support" OR "decision-making" OR "semantic of decisions") ) AND ( Abstract:("justice" OR "fairness" OR "trust") OR Title:("justice" OR "fairness" OR "trust") OR Keyword:("justice" OR "fairness" OR "trust") )

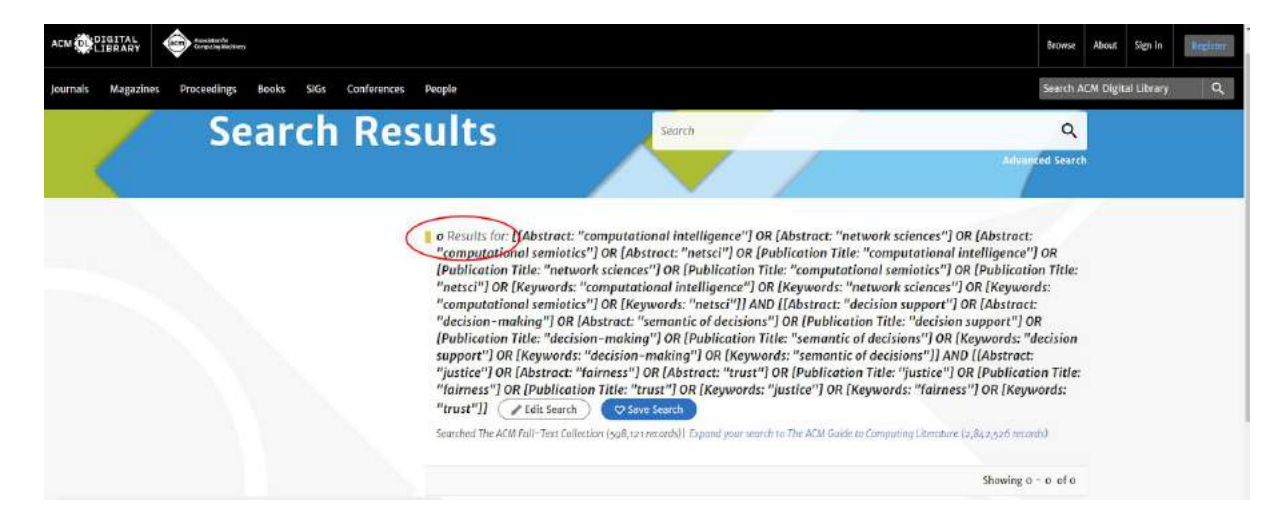

Como retornou zero, decidimos retirar o último AND.

(

Abstract:("computational intelligence" OR "network sciences" OR "computational semiotics" OR "netsci")

OR

Title:("computational intelligence" OR "network sciences" OR "computational semiotics" OR "netsci")

OR

Keyword:("computational intelligence" OR "network sciences" OR "computational semiotics" OR "netsci")

) AND

( Abstract:("decision support" OR "decision-making" OR "semantic of decisions") OR

Title:("decision support" OR "decision-making" OR "semantic of decisions") OR

Keyword:("decision support" OR "decision-making" OR "semantic of decisions")

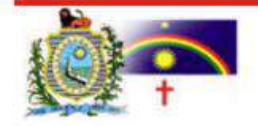

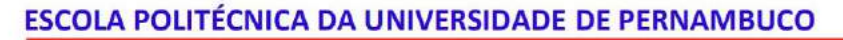

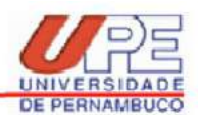

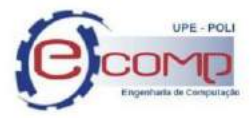

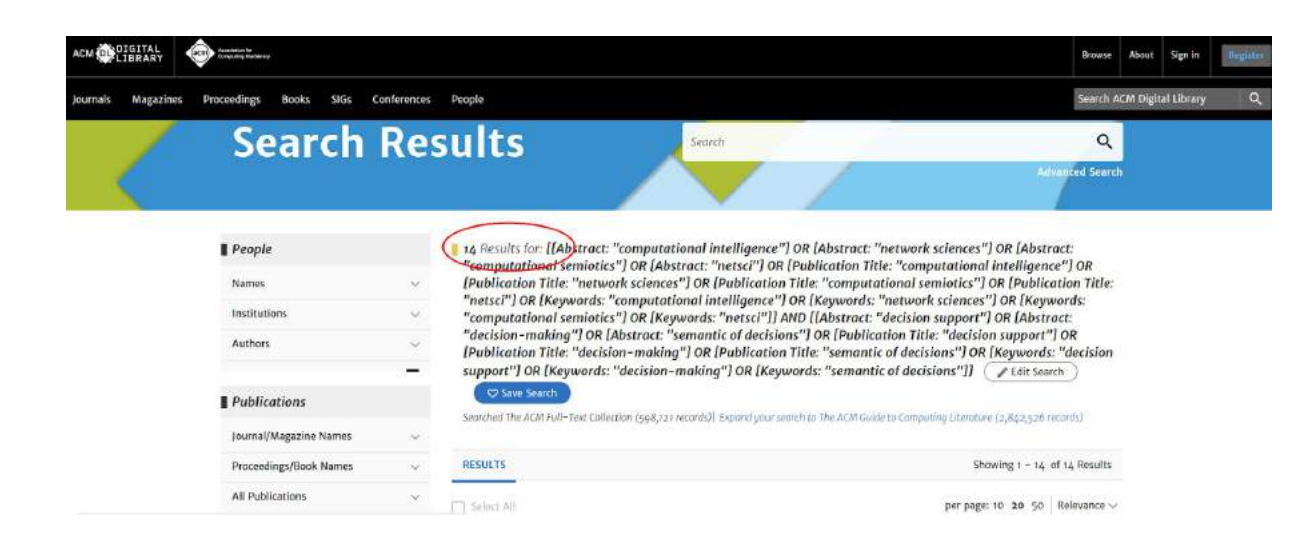

## **ACM (Exemplo 2):**

)

Nesta base, só são oferecidas as opções de busca no resumo e no título. Na mesma tela, são inseridos os filtros de tempo. Seguem as Strings resumidas:

Abstract:("Evolutionary" OR "Artificial Intelligence") **AND** Abstract:("Antivirus" OR "Anti-Virus") **AND** Abstract:("Malware" OR "zero day")

Title:("Evolutionary" OR "Artificial Intelligence") **AND** Title:("Antivirus" OR "Anti-Virus") **AND** Title:("Malware" OR "zero day")

Também é possível exportar os resultados em formato \*.bib.**· arXiv · Pubmed · Google Scholar**

## **ACM (Exemplo 3):**

## (

Abstract:("artificial intelligence" OR "computational intelligence" OR "data mining" OR "EDM" OR "machine learning" OR "cluster\*" OR "classif\*" OR "predict\*") OR

Title:("artificial intelligence" OR "computational intelligence" OR "data mining" OR "EDM" OR "machine learning" OR "cluster\*" OR "classif\*" OR "predict\*")

OR

Keyword:("artificial intelligence" OR "computational intelligence" OR "data mining" OR "EDM" OR "machine learning" OR "cluster\*" OR "classif\*" OR "predict\*")

 $\lambda$ 

AND

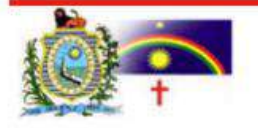

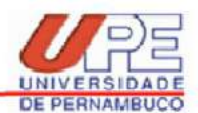

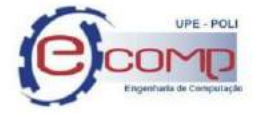

(

Abstract:("digital learning" OR "mobile learning" OR "electronic learning" OR "m-learning" OR "remote learning" OR "moodle" OR "mooc" OR "lms" OR "online education" OR "e-learning" OR "distance learning")

OR

Title:("digital learning" OR "mobile learning" OR "electronic learning" OR "m-learning" OR "remote learning" OR "moodle" OR "mooc" OR "lms" OR "online education" OR "e-learning" OR "distance learning")

OR

Keyword:("digital learning" OR "mobile learning" OR "electronic learning" OR "m-learning" OR "remote learning" OR "moodle" OR "mooc" OR "lms" OR "online education" OR "e-learning" OR "distance learning")

)

AND

( Abstract:("engage" OR "engagement" OR "engaging" OR "engaged") OR Title:("engage" OR "engagement" OR "engaging" OR "engaged") OR Keyword:("engage" OR "engagement" OR "engaging" OR "engaged")  $\lambda$ 

# **ACM (Exemplo 4):**

Por se tratar de um tema em evolução o autor preferiu utilizar a pesquisa em todos os campos, para obter o maior número possível de informações. **Vale salientar que uma simples existência de aspas em palavras simples pode alterar a quantidade de resultados.**

Nesse primeiro exemplo as palavras robotic e assurance encontra-se com aspas - **gerou 266 resultados**

[[All: "safety assurance"] OR [All: "assurance"] OR [All: "safety case"]] AND [[All: "robotic"] OR [All: "social robotic"] OR [All: "socially assistive robotics"]]

Já no segundo exemplo exemplo as palavras robotic e assurance não tem aspas - **gerou 737 resultados**

[[All: "safety assurance"] OR [All: assurance] OR [All: "safety case"]] AND [[All: robotic] OR [All: "social robotic"] OR [All: "socially assistive robotics"]]

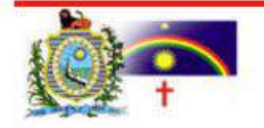

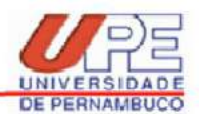

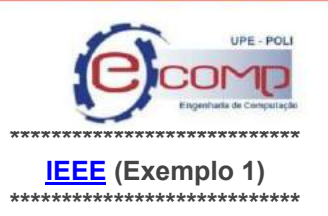

(

"Document Title":"computational intelligence" OR "Document Title":"network sciences" OR "Document Title":"computational semiotics" OR "Document Title":"netsci"

OR "Abstract":"computational intelligence" OR "Abstract":"network sciences" OR "Abstract":"computational semiotics" OR "Abstract":"netsci"

OR "Author Keywords":"computational intelligence" OR "Author Keywords":"network sciences" OR "Author Keywords":"computational semiotics" OR "Author Keywords":"netsci" )

AND

(

"Document Title":"decision support" OR "Document Title":"decision-making" OR "Document Title":"semantic of decisions"

OR "Abstract":"decision support" OR "Abstract":"decision-making" OR "Abstract":"semantic of decisions"

OR "Author Keywords":"decision support" OR "Author Keywords":"decision-making" OR "Author Keywords":"semantic of decisions" )

AND

("Document Title":"justice" OR "Abstract":"fairness" OR "Author Keywords":"trust")

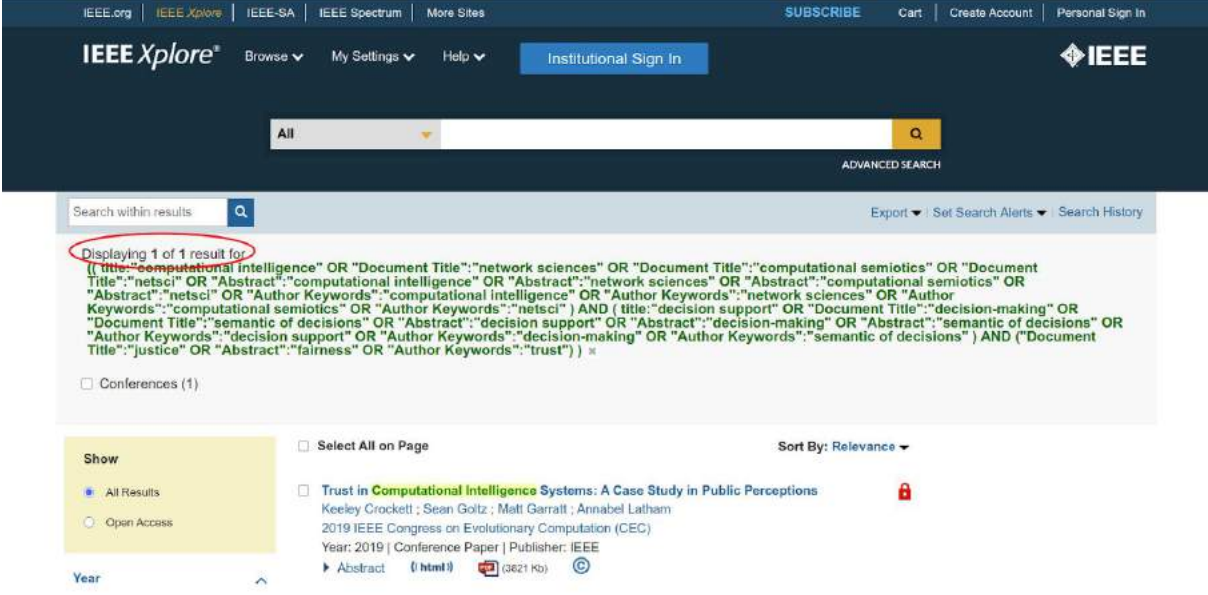

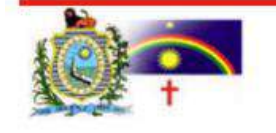

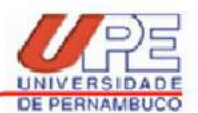

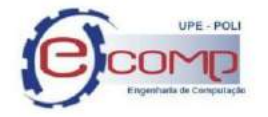

Nesta base, quando tentei pesquisar em todos os campos simultaneamente, os resultados não eram consistentes com a comparação quando pesquisei em cada campo individualmente. Preferi então usar 3 strings, uma em cada campo. Depois de recebermos o resultado, é possível inserir o filtro do ano. Para facilitar a leitura, utilizarei apenas dois termos em cada parenteses:

(("All Metadata":"Artificial Intelligence" OR "All Metadata":"Deep Learning") **AND** ("All Metadata":"Antivirus" OR "All Metadata":"Anti-Virus") **AND** ("All Metadata":"Malware" OR "All Metadata":"ZeroDay"))

(("Abstract":"Artificial Intelligence" OR "Abstract":"Deep Learning") **AND** ("Abstract":"Antivirus" OR "Abstract":"Anti-Virus") **AND** ("Abstract":"Malware" OR "Abstract":"ZeroDay"))

(("Document Title":"Artificial Intelligence" OR "Document Title":"Deep Learning") **AND** ("Document Title":"Antivirus" OR "Document Title":"Anti-Virus") AND ("Document Title":"Malware" OR "Document Title":"ZeroDay"))

Ao exportarmos os resultados, é encontrada uma limitação de cem resultados no máximo. Ou seja, se tivermos mais de cem resultados, devemos exportar os cem primeiros, em seguida os próximos cem, e assim por diante... É possível a extração no formato \*.bib.

**IEEE (Exemplo 3)**

(

"Document Title":"artificial intelligence" OR "Document Title":"computational intelligence" OR "Document Title":"data mining" OR "Document Title":"machine learning" OR "Document Title":"edm" OR "Document Title":"cluster\*" OR "Document Title":"classif\*" OR "Document Title":"predict\*"

OR "Abstract":"artificial intelligence" OR "Abstract":"computational intelligence" OR "Abstract":"data mining" OR "Abstract":"machine learning" OR "Abstract":"edm" OR "Abstract":"clustering" OR "Abstract":"clusterization" OR "Abstract":"classification" "Abstract":"classify" OR "Abstract":"classify" OR "Abstract":"prediction" OR "Abstract":"predict" OR "Abstract":"predicting"

OR "Author Keywords":"artificial intelligence" OR "Author Keywords":"computational intelligence" OR "Author Keywords":"data mining" OR "Author Keywords":"machine learning" OR "Author Keywords":"edm" OR "Author Keywords":"clustering" OR "Author Keywords":"clusterization" OR "Author Keywords":"classification" OR "Author Keywords":"classifying" OR "Author Keywords":"classify" OR "Author Keywords":"prediction" OR "Author Keywords":"predict" OR "Author Keywords":"predicting"

)

(

AND

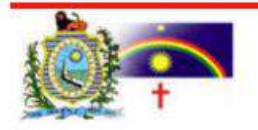

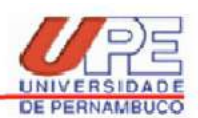

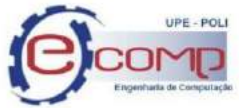

"Document Title":"digital learning" OR "Document Title":"mobile learning" OR "Document Title":"electronic learning" OR "Document Title":"m-learning" OR "Document Title":"remote learning" OR "Document Title":"moodle" OR "Document Title":"mooc" OR "Document Title":"lms" OR "Document Title":"online learning" OR "Document Title":"e-learning" OR "Document Title":"distance learning"

OR "Abstract":"digital learning" OR "Abstract":"mobile learning" OR "Abstract":"electronic learning" OR "Abstract":"m-learning" OR "Abstract":"remote learning" OR "Abstract":"moodle" OR "Abstract":"mooc" OR "Abstract":"lms" OR "Abstract":"online learning" OR "Abstract":"e-learning" OR "Abstract":"distance learning"

OR "Author Keywords":"digital learning" OR "Author Keywords":"mobile learning" OR "Author Keywords":"electronic learning" OR "Author Keywords":"m-learning" OR "Author Keywords":"remote learning" OR "Author Keywords":"moodle" OR "Author Keywords":"mooc" OR "Author Keywords":"lms" OR "Author Keywords":"online learning" OR "Author Keywords":"e-learning" OR "Author Keywords":"distance learning"

 $\lambda$ 

AND

("Document Title":"engag\*" OR "Abstract":"engag\*" OR "Author Keywords":"engag\*")

## **IEEE (Exemplo 4)**

(("All Metadata":"Artificial Intelligence" OR "All Metadata":"Deep Learning" OR "All Metadata":"Machine Learning" OR "All Metadata":"Computational Intelligence" OR "All Metadata":"Neural Networks" OR "All Metadata":"Evolutionary") AND ("All Metadata":"Antivirus" OR "All Metadata":"Anti-Virus" OR "All Metadata":"NGAV") AND ("All Metadata":"Malware" OR "All Metadata":"ZeroDay" OR "All Metadata":"Zero Day" OR "All Metadata":"Zero-Day" OR "All Metadata":"Attack" OR "All Metadata":"Threat"))

(("Abstract":"Artificial Intelligence" OR "Abstract":"Deep Learning" OR "Abstract":"Machine Learning" OR "Abstract":"Computational Intelligence" OR "Abstract":"Neural Networks" OR "Abstract":"Evolutionary") AND ("Abstract":"Antivirus" OR "Abstract":"Anti-Virus" OR "Abstract":"NGAV") AND ("Abstract":"Malware" OR "Abstract":"ZeroDay" OR "Abstract":"Zero Day" OR "Abstract":"Zero-Day" OR "Abstract":"Attack" OR "Abstract":"Threat"))

(("Document Title":"Artificial Intelligence" OR "Document Title":"Deep Learning" OR "Document Title":"Machine Learning" OR "Document Title":"Computational Intelligence" OR "Document Title":"Neural Networks" OR "Document Title":"Evolutionary") AND ("Document Title":"Antivirus" OR "Document Title":"Anti-Virus" OR "Document Title":"NGAV") AND ("Document Title":"Malware" OR "Document Title":"ZeroDay" OR "Document Title":"Zero Day" OR "Document Title":"Zero-Day" OR "Document Title":"Attack" OR "Document Title":"Threat"))

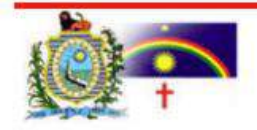

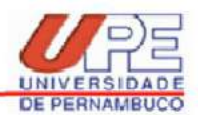

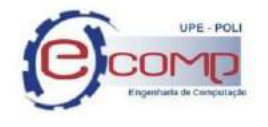

**IEEE (Exemplo 5)**

("All Metadata":"Safety Assurance" OR "All Metadata":assurance OR "All Metadata":"Safety case") AND ("All Metadata":robotic OR "All Metadata":"socially assistive robotics" OR "All Metadata":"social robotic")

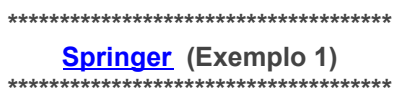

"Computational Intelligence" OR "Network Sciences" OR "Computational Semiotics" OR "NetSci" AND "Decision Support" OR "Decision-Making" OR "Semantic of Decisions" AND "Justice" OR "Fairness" OR "Trust"

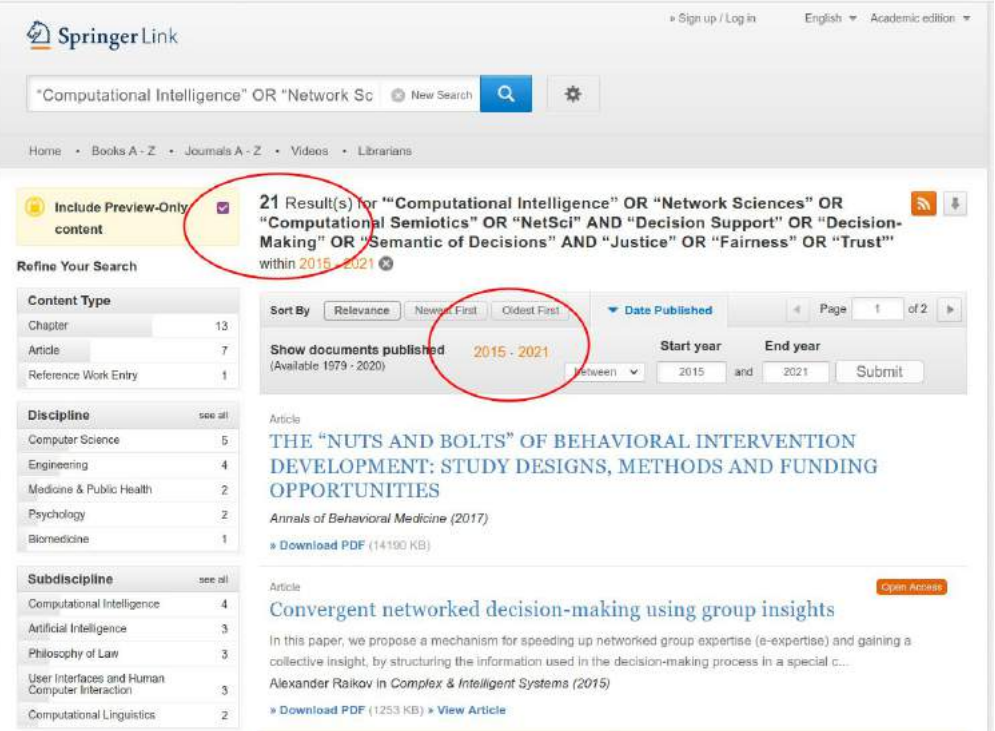

A base Springer não permitirá download em formato diferente de .csv, portanto se deseja converter em bibtex para inserir no Parsifal você pode utilizar o aplicativo Zotero.

Springer:

("Outlier Detection" OR "Anomaly Detection") AND ("Educational Data Mining" OR EDM)

**Springer Link (Exemplo 2)**

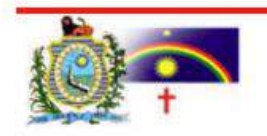

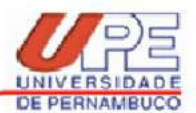

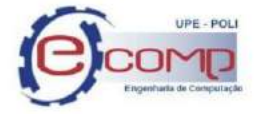

Nesta base, não é possível especificar os campos de pesquisa, o resultado demonstra a busca em todo o documento. Depois de recebermos o resultado, é possível inserir o filtro do ano e da linguagem desejada, no caso inglês. Segue a string resumida:

("Artificial Intelligence" OR "Evolutionary") **AND** ("Antivirus" OR "Anti-Virus") **AND** ("Malware" OR "zero day")

Esta base só permite exportar os resultados em formato \*.csv.

**\*\*\*\*\*\*\*\*\*\*\*\*\*\*\*\*\*\*\*\*\*\*\*\*\*\*\*\*\*\*\*\*\*\*\*\*\*\*\*\* [SCIENCE](https://www.sciencedirect.com/search) DIRECT (Exemplo 1) \*\*\*\*\*\*\*\*\*\*\*\*\*\*\*\*\*\*\*\*\*\*\*\*\*\*\*\*\*\*\*\*\*\*\*\*\*\*\*\***

("computational intelligence" OR "network sciences" OR "computational semiotics" OR "netsci")

AND

("decision support" OR "decision-making" OR "semantic of decisions")

AND

("justice" OR "fairness" OR "trust")

Esta base não aceitou mais de 8 keywords, portanto a consulta foi reduzida à: ("computational intelligence" OR "network sciences" OR "computational semiotics") AND ("decision support" OR "decision-making" OR "semantic of decisions") AND ("justice" OR "fairness") (Não esqueça de marcar os checkbox do período definido no protocolo de RSL. **Ou seja:**

("computational intelligence" OR "network sciences" OR "computational semiotics"-OR "netsci")

AND

("decision support" OR "decision-making" OR "semantic of decisions")

AND

("justice" OR "fairness" <del>OR "trust"</del>)

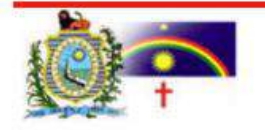

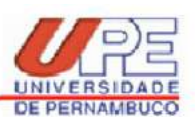

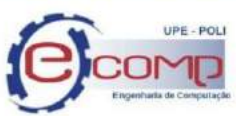

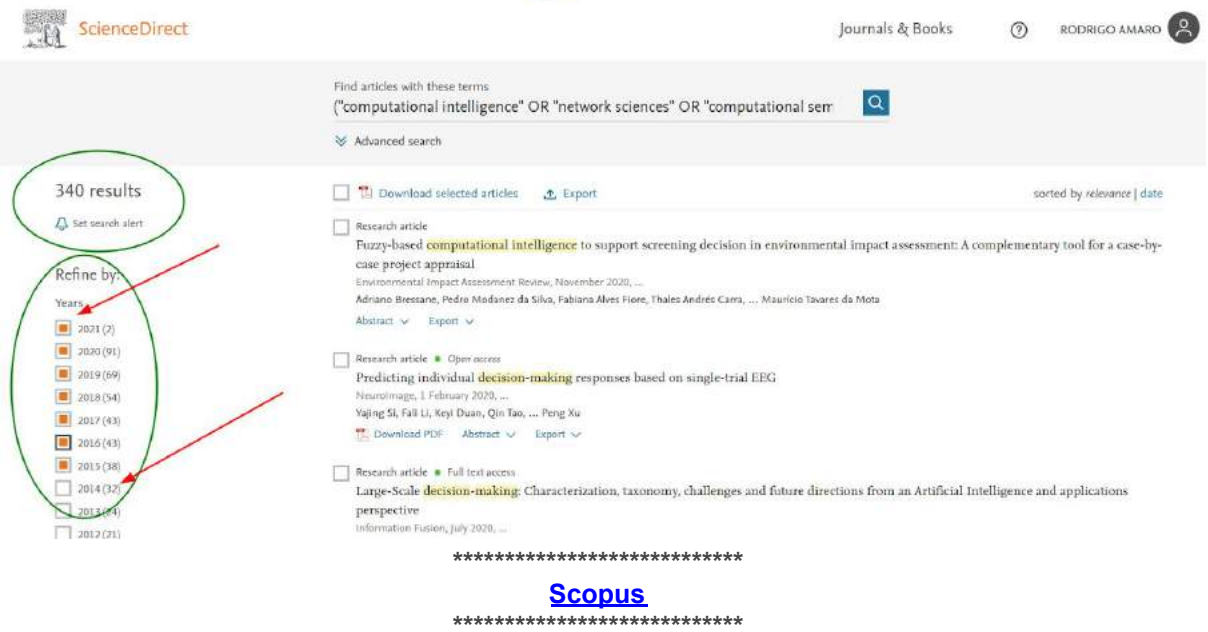

- Na base Scopus há uma ferramenta de análise dos resultados.
- A análise é um dashboard com gráficos de documentos por ano, por autor, afiliação, tipo, país e outros.
	- Muito interessante para várias análises. Por exemplo, identificar se há uma tendência para pesquisas na área e quais as instituições que mais publicam (grupos de pesquisas relevantes).
- Entretanto, essa é a análise para os resultados de uma única base de dados.
- Falando do Scopus, a mesma string de busca pode ser utilizada para buscar patentes. Embora não faça parte da RSL, é interessante ver o que está sendo protegido com as patentes.
- Nesta base é possível pesquisar no título, no resumo e nas palavras-chave de uma vez. Depois de recebermos o resultado, é possível inserir o filtro do ano. Segue um exemplo de string resumida: TITLE-ABS-KEY("Artificial Intelligence" OR "Evolutionary") **AND** TITLE-ABS-KEY("Antivirus" OR "Anti-Virus") **AND** TITLE-ABS-KEY("Malware" OR "zero day")
- $\dot{E}$  possível exportar os resultados em formato  $*$ .bib.

## **[Scopus](https://www.scopus.com/home.uri) (Exemplo 1)**

TITLE-ABS-KEY("Computational Intelligence" OR "Network Sciences" OR "Computational Semiotics" OR "NetSci") AND TITLE-ABS-KEY("Decision Support" OR "Decision-Making" OR "Semantic of Decisions") AND TITLE-ABS-KEY("Justice" OR "Fairness" OR "Trust")

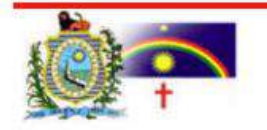

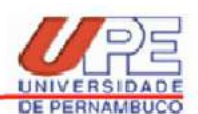

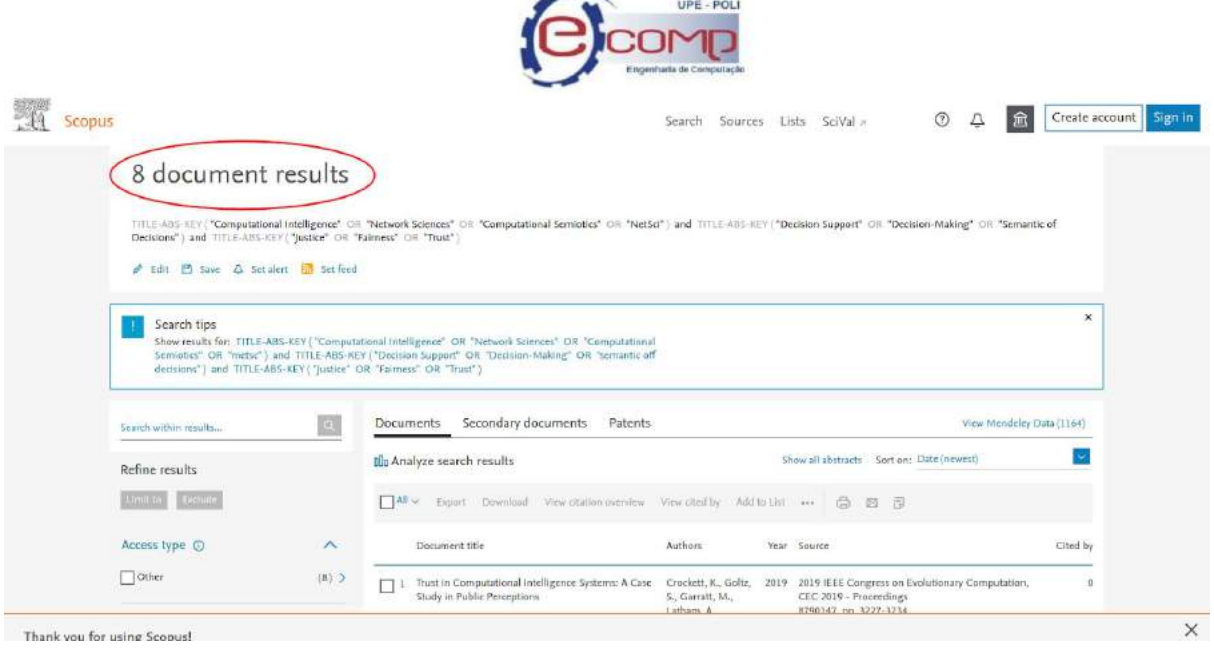

## **[Scopus](https://www.scopus.com/home.uri) (Exemplo 2)**

(**TITLE-ABS**("artificial intelligence" OR "computational intelligence" OR "data mining" OR "machine learning" OR "edm" OR "cluster\*" OR "classif\*" OR "predict\*") **OR AUTHKEY**("artificial intelligence" OR "computational intelligence" OR "data mining" OR "machine learning" OR "edm" OR "clustering" OR "classification" OR "prediction")) **AND**

(**TITLE-ABS**("digital learning" OR "mobile learning" OR "electronic learning" OR "m-learning" OR "remote learning" OR "moodle" OR "mooc" OR "lms" OR "online learning" OR "e-learning" OR "distance learning") **OR AUTHKEY**("digital learning" OR "mobile learning" OR "electronic learning" OR "m-learning" OR "remote learning" OR "moodle" OR "mooc" OR "lms" OR "online learning" OR "e-learning" OR "distance learning" ))

#### **AND**

(**TITLE-ABS**("engag\*") OR **AUTHKEY**("engag\*"))

**\*\*\*\*\*\*\*\*\*\*\*\*\*\*\*\*\*\*\*\*\*\*\*\*\*\*\*\*\*\*\*\*\*\*\*\*\*\*\*\*\*\*\*\*\*\* Web Of [Science](http://apps.webofknowledge.com/WOS_AdvancedSearch_input.do?SID=5ExWEkKfTORsVRGYHFQ&product=WOS&search_mode=AdvancedSearch) (Exemplo 1)**

**\*\*\*\*\*\*\*\*\*\*\*\*\*\*\*\*\*\*\*\*\*\*\*\*\*\*\*\*\*\*\*\*\*\*\*\*\*\*\*\*\*\*\*\*\*\***

(

TI=("computational intelligence" OR "network sciences" OR "computational semiotics" OR "netsci")

OR AB=("computational intelligence" OR "network sciences" OR "computational semiotics" OR "netsci")

AK=("computational intelligence" OR "network sciences" OR "computational semiotics" OR "netsci")

) AND

(

OR

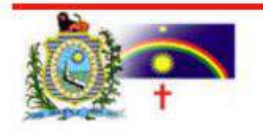

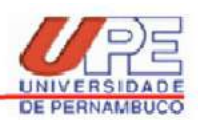

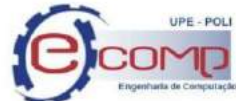

TI=("decision support" OR "decision-making" OR "semantic of decisions") OR AB=("decision support" OR "decision-making" OR "semantic of decisions") OR AK=("decision support" OR "decision-making" OR "semantic of decisions") ) AND ( TI=("justice" OR "fairness" OR "trust") OR AB=("justice" OR "fairness" OR "trust") OR AK=("justice" OR "fairness" OR "trust")

)

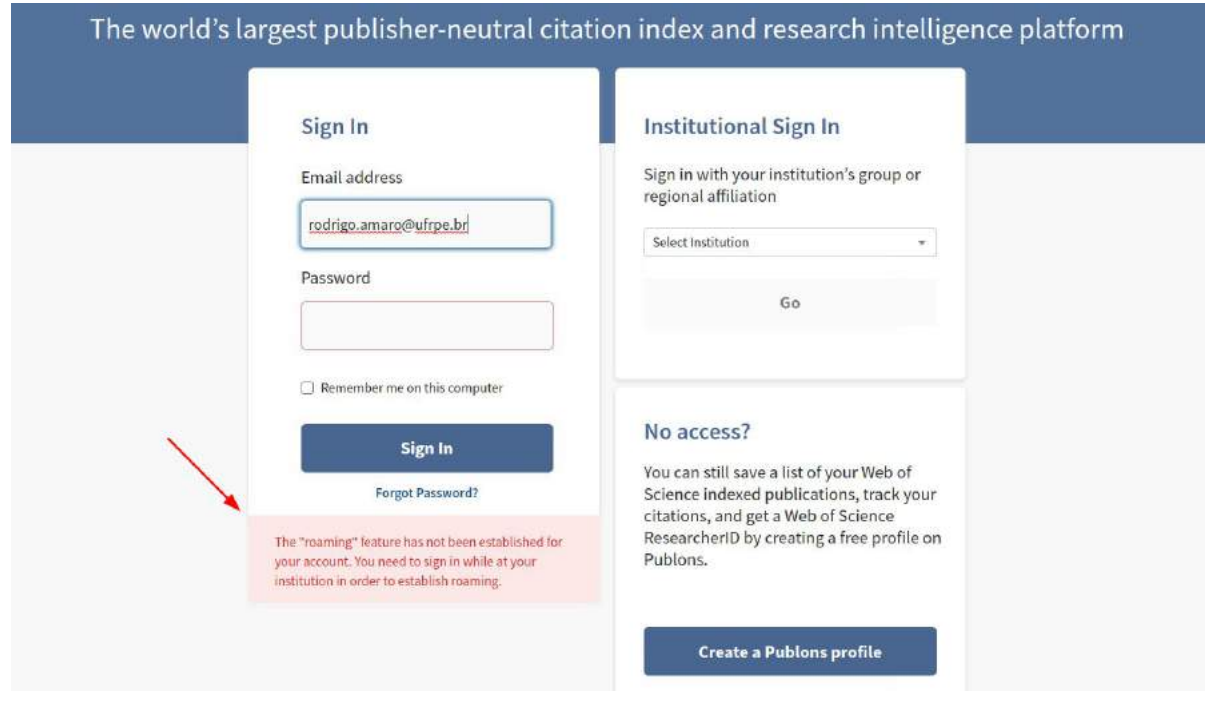

Sem proxy não é possível pesquisar. LOGAR NO PROXY DA UPE.

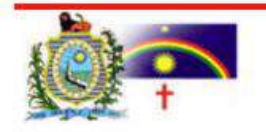

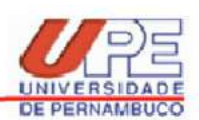

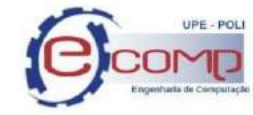

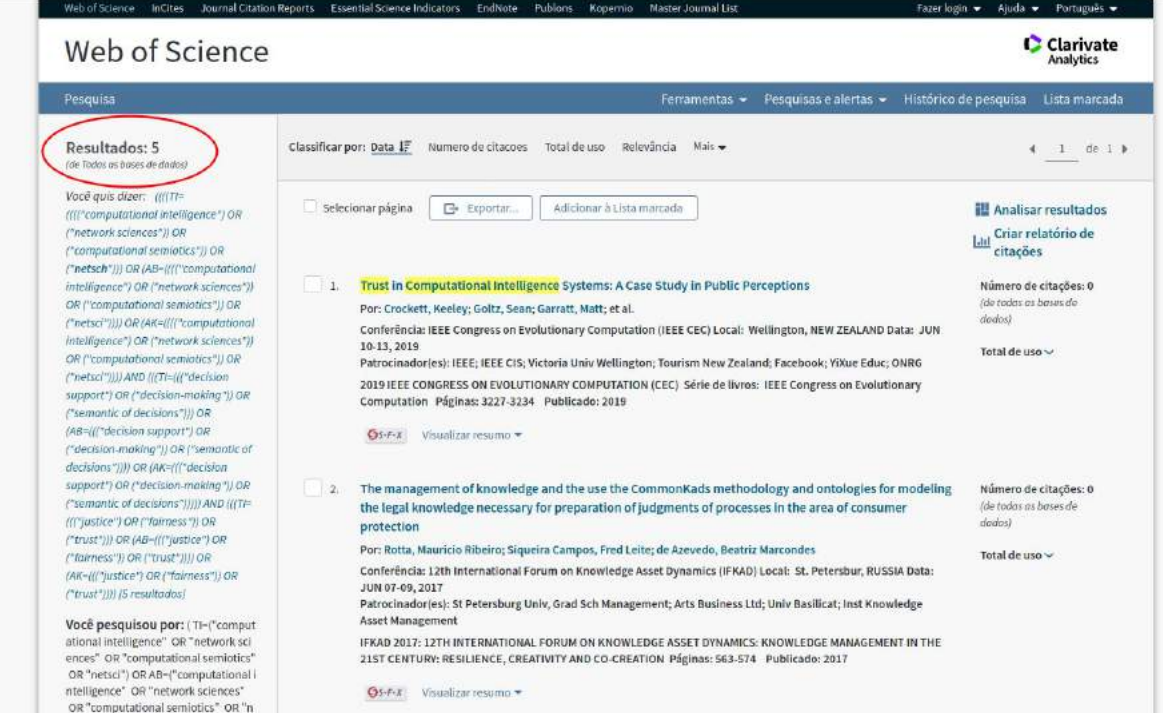

## **Web Of Science (Exemplo 2)**

#### (

TI=("artificial intelligence" OR "computational intelligence" OR "data mining" OR "machine learning" OR "edm" OR "cluster\*" OR "classif\*" OR "predict\*")

#### OR

AB=("artificial intelligence" OR "computational intelligence" OR "data mining" OR "machine learning" OR "edm" OR "cluster\*" OR "classif\*" OR "predict\*")

OR

AK=("artificial intelligence" OR "computational intelligence" OR "data mining" OR "machine learning" OR "edm" OR "cluster\*" OR "classif\*" OR "predict\*")

 $\left( \right)$ 

AND (

TI=("digital learning" OR "mobile learning" OR "electronic learning" OR "m-learning" OR "remote learning" OR "moodle" OR "mooc" OR "lms" OR "online education" OR "e-learning" OR "distance learning")

OR AB=("digital learning" OR "mobile learning" OR "electronic learning" OR "m-learning" OR "remote learning" OR "moodle" OR "mooc" OR "lms" OR "online education" OR "e-learning" OR "distance learning")

OR AK=("digital learning" OR "mobile learning" OR "electronic learning" OR "m-learning" OR "remote learning" OR "moodle" OR "mooc" OR "lms" OR "online education" OR "e-learning" OR "distance learning")

) AND

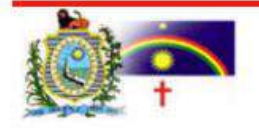

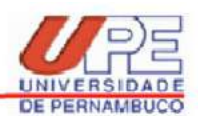

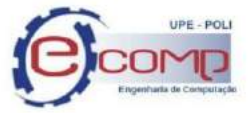

( TI=("engag\*") OR AB=("engag\*") OR AK=("engag\*") )

#### **\*\*\*\*\*\*\*\*\*\*\*\*\*\*\*\*\*\*\*\*\*\*\*\*\*\*\*\* [JSTOR](https://www.jstor.org/action/showAdvancedSearch) \*\*\*\*\*\*\*\*\*\*\*\*\*\*\*\*\*\*\*\*\*\*\*\*\*\*\*\***

("computational intelligence" OR "network sciences" OR "computational semiotics" OR "netsci")

AND

("decision support" OR "decision-making" OR "semantic of decisions")

AND

("justice" OR "fairness" OR "trust")

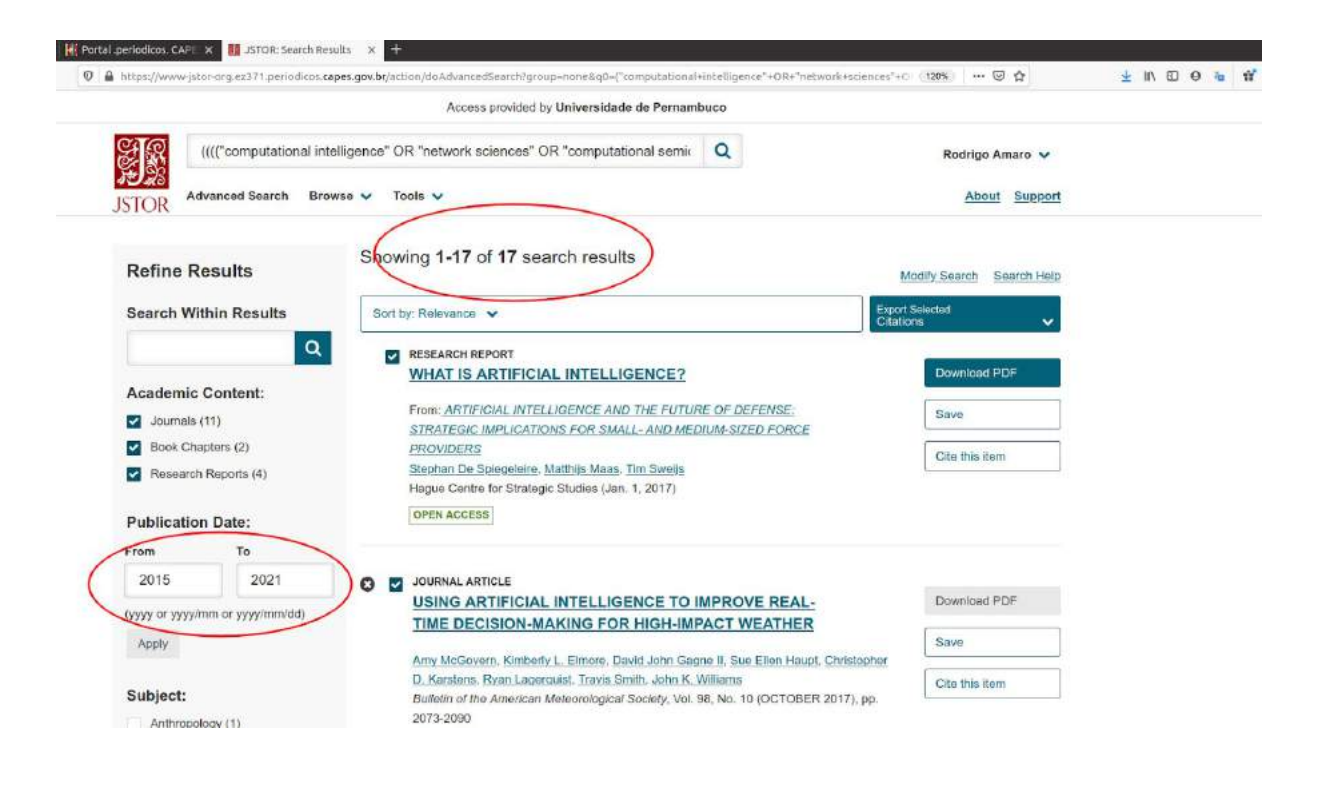

**\*\*\*\*\*\*\*\*\*\*\*\*\*\*\*\*\*\*\*\*\*\*\*\*\*\*\*\***

**[Scielo](https://search.scielo.org/) (Exemplo 1)**

![](_page_14_Picture_13.jpeg)

Universidade de Pernambuco - UPE Escola Politécnica de Pernambuco - POLI Rua Benfica, 455 • Madalena • Recife - Pernambuco • CEP 50.720-001 Fone: PABX (081) 3184.7555 · FAX (081) 3184.7581 · CGC N.º 11.022.597/0005-15 Home page: www.upe.poli.br

![](_page_15_Picture_1.jpeg)

![](_page_15_Picture_2.jpeg)

"Computational Intelligence" OR "Network Sciences" OR "Computational Semiotics" OR "NetSci"

AND

"Decision Support" OR "Decision-Making" OR "Semantic of Decisions"

AND

"Justice" OR "Fairness" OR "Trust"

![](_page_15_Picture_397.jpeg)

Pode acontecer da base não retornar nenhum artigo, dependendo do interesse pode ser necessário repensar as keywords do seu planejamento.

# **2. Dicas para grandes strings de busca**

Por Leandro Honorato

- Bases de busca possuem um limite do tamanho da string de busca;
- Normalmente a string de busca é alguma coisa no seguinte formato:

(\_ OR \_ OR \_ OR ...) **AND** (\_ OR \_ OR \_ OR ...) **AND** …

<Para quem lembra de Álgebra Booleana é um produto de somas>

- A maioria das bases possuem uma ferramenta avançada para montar a operação lógica;
- Na busca avançada o tamanho do campo para string de busca é maior do que na busca comum;
- Exemplo: Considere a seguinte string de busca já formatada para a base Scopus:

( TITLE-ABS-KEY ( "Few shot learning" OR "Low shot learning" OR "Zero Shot learning" OR

![](_page_15_Picture_20.jpeg)

![](_page_16_Picture_1.jpeg)

![](_page_16_Picture_2.jpeg)

"One Shot learning" ) **AND** TITLE-ABS-KEY ( "prior knowledge" OR "knowledge graph" OR "inductive bias" ) **AND** TITLE-ABS-KEY ("Computer vision" OR "Object detection" OR "image recognition" OR "image classification" OR "image segmentation" ) ) **AND** PUBYEAR > 2014

- Se você tentar colar a string na busca comum ela será truncada. Não ocorre truncamento ao inserir a mesma string no modo avançado
- Outra dica é quebrar a string nos termos AND e usar o modo avançado de busca para compor uma string maior
	- Exemplo: A string de busca acima é um AND de três termos. Na base IEEEXplore, podemos usar a busca avançada como ilustrado na figura abaixo.

![](_page_16_Picture_498.jpeg)

Scopus - Analyze search results

- Na base Scopus há uma ferramenta de análise dos resultados
- A análise é um dashboard com gráficos de documentos por ano, por autor, afiliação, tipo, país e outros.
	- Muito interessante para várias análises. Por exemplo, identificar se há uma tendência para pesquisas na área e quais as instituições que mais publicam (grupos de pesquisas relevantes).
- Entretanto, essa é a análise para os resultados de uma única base de dados.
- Falando do Scopus, a mesma string de busca pode ser utilizada para buscar patentes. Embora não faça parte da RSL, é interessante ver o que está sendo protegido com as patentes.

![](_page_16_Picture_14.jpeg)

![](_page_17_Picture_1.jpeg)

![](_page_17_Picture_2.jpeg)

# **3. Tecnologias/Ferramentas para RSL e gerenciamento de referências**

Por Dênis Leite, Rodrigo Gayger-Amaro & Ricardo Leite

*Esse texto vai tratar de um conjunto de ferramentas de apoio a pesquisas (RSL e outras).*

Faremos um breve resumo aqui do que pesquisamos e experimentamos. Os objetivos são:

- 1) Ajudar os colegas a iniciarem com V0 diferente de 0 (zero).
- 2) Explicar um pouco o que cada uma das ferramentas faz (e não faz)

*Gerenciadores de referências*: Mendeley, Endonte, Zotero.

O que fazem / é possível fazer:

- Armazenam suas referências e extraem informações dos metadados.
- Você pode criar pastas e organizar os artigos da forma que quiser.
- Você pode criar grupos para projetos colaborativos.

- Você não precisa se preocupar com PFDs (isso é abstraído). Você adiciona um artigo à sua base de referências automaticamente, clicando no plugin do browser.

- Ao escrever um documento, você insere as referências a partir da sua base,
- utilizando plugins para MSWord(todos os citados) ou Google Docs(zotero).

- Ao adicionar referências no texto, eles automaticamente aplicam o padrão (IEEE, ABNT...), gerenciam numerações e geram as referências bibliográficas ao final.

## *Gerenciadores do processo de RSL*

Servem para ajudar ao longo do processo (a partir do momento em que você tem os arquivos .bib, por exemplo).

- Eles vão te ajudar a aplicar os critérios de inclusão/exclusão, classificar, pontuar etc. Bem como a analisar os dados.

- Alguns possuem recursos mais sofisticados de verificação automatizada de semelhança entre artigos e de sugestão de "tags" para os artigos.

Atenção: eles NÃO fazem as buscas nas bases e nos portais de periódicos.

Esse link vai levar vocês a um dos inúmeros conteúdos disponíveis na internet em que se discute esse tipo de recurso. Há inclusive artigos científicos sobre o tema. Nesse link vocês encontrarão resumos e links para as próprias ferramentas

[https://ktdrr.org/resources/sr-resources/tools.html#:~:text=Full%2DFeatured%20Software%20](https://ktdrr.org/resources/sr-resources/tools.html#:~:text=Full%2DFeatured%20Software%20Tools%20for,%2C%20screening%2C%20coding%20and%20synthesis.&text=DistillerSR%3A%20DistillerSR%20is%20web%2Dbased,on%20screening%20and%20data%20extraction.) [Tools%20for,%2C%20screening%2C%20coding%20and%20synthesis.&text=DistillerSR%3A](https://ktdrr.org/resources/sr-resources/tools.html#:~:text=Full%2DFeatured%20Software%20Tools%20for,%2C%20screening%2C%20coding%20and%20synthesis.&text=DistillerSR%3A%20DistillerSR%20is%20web%2Dbased,on%20screening%20and%20data%20extraction.) [%20DistillerSR%20is%20web%2Dbased,on%20screening%20and%20data%20extraction.](https://ktdrr.org/resources/sr-resources/tools.html#:~:text=Full%2DFeatured%20Software%20Tools%20for,%2C%20screening%2C%20coding%20and%20synthesis.&text=DistillerSR%3A%20DistillerSR%20is%20web%2Dbased,on%20screening%20and%20data%20extraction.)

*Buscadores em portais de periódicos.*

![](_page_17_Picture_26.jpeg)

![](_page_18_Picture_1.jpeg)

![](_page_18_Picture_2.jpeg)

Até o momento só identifiquei o Publish and Perish, para fazer isso. Ele faz buscas no google scholar, web of science, scopus entre outros. Possui algumas limitações (ex: não faz busca no abstract). Tenho usado bastante para "ensaiar" minhas queries e para fazer buscas rápidas, considerando somente o título dos artigos. Normalmente faço google scholar search. O aplicativo já traz o número de citações, o h index, data de publicação, journal, base onde está disponível, autores etc. Ele também permite exportação para CSV. <https://harzing.com/resources/publish-or-perish>

## **Ferramentas para Revisão Sistemática:**

- · Endnote;
- · Zotero;
- · Mendeley;
- · Start;
- · Parsif.al.

Dentre estas, preferimos usar o Parsif.al, pela componente online da ferramenta, que permite compartilhar as informações da revisão entre os autores automaticamente, sem a necessidade de instalação local. Ajuda também no uso da ferramenta o tutorial dado pela UFF, disponível em: <https://www.youtube.com/watch?reload=9&v=u3TYaJpJwEA>

- $\acute{\text{E}}$  possível importar no Parsif.al os resultados das buscas no formato .bib, mas não em csv. A forma que encontrei para contornar esta dificuldade foi com o uso do Zotero, conforme os passos a seguir:
	- Selecione os DOI do csv com o auxílio do excel, ou algum outro editor de planilhas;
	- No Zotero, clique em Adicionar item(ns) segundo identificador;
	- Cole os DOI, enter, e aguarde o fim da indexação;
	- Ao final, clique com o botão direito na pasta onde foi salvo o resultado;
	- Selecione exportar a biblioteca, e selecione o formato bibtex.
	- Este arquivo pode ser importado no parsif.al.

# **[O Parsifal](https://parsif.al/)**

O Parsifal monta uma sugestão de *String* básica de buscas automaticamente após a inserção das palavras chave. É preciso apenas a indicação se as *strings* estão relacionadas a uma população (population), uma intervenção/domínio de aplicação (intervention), a uma comparação (comparison) ou uma saída/resultado (outcome). Durante a disciplina, como o protocolo é feito previamente, talvez você não precise muito, mas no futuro você pode fazer seus protocolos de RSL todos já direto no Parsifal.

![](_page_18_Picture_20.jpeg)

![](_page_19_Picture_1.jpeg)

![](_page_19_Picture_2.jpeg)

![](_page_19_Picture_182.jpeg)

O Parsifal monta uma sugestão de *String* básica de buscas automaticamente após a inserção das palavras chave. É preciso apenas a indicação se as *strings* estão relacionadas a uma população (population), uma intervenção/domínio de aplicação (intervention), a uma comparação (comparison) ou uma saída/resultado (outcome). Durante a disciplina, como o protocolo é feito previamente, talvez você não precise muito, mas no futuro você pode fazer seus protocolos de RSL todos já direto no Parsifal.

![](_page_19_Figure_5.jpeg)

![](_page_19_Picture_6.jpeg)

![](_page_20_Picture_0.jpeg)

Para inserir os metadados da base Science Direct no Parsifal você tem que exportá-las de 100 em 100, no caso acima como havia 349 artigos fiz o download 4 vezes. Considere manter uma pasta com os arquivos que utilizar de apoio para preenchimento do Parsifal.

![](_page_20_Figure_2.jpeg)

![](_page_20_Picture_3.jpeg)

![](_page_21_Picture_1.jpeg)

![](_page_21_Picture_2.jpeg)

# Anexo I - Exemplo de esqueleto do *paper* de RSL Por Edson Filho

## **Outlier Detection Systematic Review in the Educational Data Mining Context**

*autor (abcd@ecomp.poli.br),autor (abcd@ecomp.poli.br),autor (abcd@ecomp.poli.br),autor (abcd@ecomp.poli.br),, all from University of Pernambuco*

#### **Abstract**

*One needs sophisticated algorithms to transform educational institutions' data into information. A significant challenge in this Machine Learning area is Outliers Detection. Many studies focus on the application of educational data mining (EDM) techniques. This work provides a systematic literature review on anomaly detection and its applicability in the EDM context. We outline insights and figure out paths for future research.*

**Keywords**: Outlier Detection, Machine Learning, Educational Data Mining, EDM.

## **1. Introduction**

(coloque até 5 bullets que vão se transformar em parágrafos longos)

- **Field of Application**
- Challenge
- Challenge aspects
- Relevance, convincing people that work is important
- What it will do (goals)
- **Motivation**

< Justifying performing this SLR >

< Objective >

**This work** identifies the state of the art of machine learning techniques to outlier detection applied to EDM.

< Summarize the paper in the summary: help the student to read what he's interested in… so… on section 2 we discuss… on section 3 we describe... >

## **2. Background**

(coloque até 5 bullets que vão se transformar em sub-seções de apoio ao leitor)

- **Outlier detection**
- **Educational Data Mining**

![](_page_21_Picture_25.jpeg)

![](_page_22_Picture_1.jpeg)

![](_page_22_Picture_2.jpeg)

<Here talk a little about EDM and anomaly detection to level up understanding to education and computer professionals>

#### **3. Methods (recorte do seu protocolo a explicação sobre como a RSL "aconteceu")**

The focus of this review is primary research publications on EDMs that address problems related to anomaly detection. In addition, we seek papers published in international scientific journals during the years 2011 to 2020 that employ machine learning methods and tools for their purposes. The systematic literature review methodology follows the protocol proposed by Kitchenham[REF]

#### **3.1 Research Question**

To achieve goals, one can investigate how machine learning methods enhance outlier detection in EDM. We spare the main question to systematically figure out details as follows.

- What are the current challenges of outlier detection techniques?
- What are the machine learning techniques used in outlier detection?
- What are the strengths and limitations found in modern anomaly detection methods?
- How does dimensionality affect outlier detection?
- How can neural networks enhance outlier detection accuracy?
- How can clusterization improve outlier detection accuracy?
- How to apply outlier detection in the EDM?

#### **3.2 Search, selection and extraction process**

Selection of primary studies based on keywords, search period, and inclusion and exclusion criteria.

#### **3.2.1. Data sources**

ACM Digital Library, IEEE Xplore, Web Of Science, IEEE Xplore, Science Direct, SpringerLink and SCOPUS, relevant works for computational intelligence and EDM were considered. Science direct and Springer were not used because of limitations that make it impossible to execute the query string.

List of Selected Sources of Review

- ACM Digital Library [\(http://portal.acm.org](http://portal.acm.org/))
- IEEE Xplore ([http://ieeexplore.ieee.org\)](http://ieeexplore.ieee.org/)
- ISI Web of Science [\(http://www.isiknowledge.com\)](http://www.isiknowledge.com/)
- Science Direct ([www.sciencedirect.com](http://www.sciencedirect.com/))
- SpringerLink [\(www.springerlink.com\)](http://www.springerlink.com/)

![](_page_22_Picture_25.jpeg)

![](_page_23_Picture_1.jpeg)

![](_page_23_Picture_2.jpeg)

SCOPUS [\(http://www.scopus.com](http://www.scopus.com/))

## **3.2.2. Search string (Escopo geral de busca)**

Relevant search string links keywords and synonyms to select articles strongly related to the research topic. It was defined as follows:

*((Outlier OR Anomaly) AND Detect) AND ((Educational AND Data AND Mining) OR EDM) IN (Metadata) OR (Title) OR (Abstract)*

The string was adapted to each digital library search engine since each one has a particular query syntax.

## **3.2.3. Selection of Studies**

< briefly explain each point here >

## **Inclusion Criteria (IC)**

- Works with computational implementation applied to outlier detection.
- Works that use classification for outlier detection.
- Works that use outlier detection in EDM.

#### **Exclusion Criteria (EC)**

- Works that are not in English language
- Poster, tutorial, editorial, short paper
- Duplicate works
- Works that do not include some computational technique
- Unfinished works

< Acrescentar figura com as fontes de dados e quantidade de artigos, além da evolução e números após as fases >

#### **3.2.4. Quality assessment**

To evaluate the conformity of the work to the research questions, we applied eight questions. There are three possible answers (Yes, Partially and No) with specific weights for each question.

![](_page_23_Picture_485.jpeg)

Steps for articles selection:

![](_page_23_Picture_25.jpeg)

![](_page_24_Picture_1.jpeg)

![](_page_24_Picture_2.jpeg)

- 1. Application of the inclusion and exclusion criteria.
- 2. Evaluation according to title, abstracts, and keywords, to select studies that have relevant information to this systematic review.
- 3. Further evaluation of the articles by thoroughly reading them.

![](_page_24_Picture_486.jpeg)

## **3.2.5 Strategy for extracting and summarizing results**

We will extract the following information for each article:

- Paper title;
- authors;

![](_page_24_Picture_11.jpeg)

![](_page_25_Picture_1.jpeg)

![](_page_25_Picture_2.jpeg)

- Year;
- Institution;
- Research base;
- Application of the study;
- Methodology procedures;
- Machine learn methods;
- Results:
- Advantages of the method;
- Disadvantages/limitations of the method.

#### **3.2.6 Summary of the the process**

< include an illustration >

#### **4. Results**

**(Baseado nas perguntas da revisão imagine e exemplifique subseções e gráficos/tabelas possíveis reportando os resultados, inclusive com uma avaliação de qualidade dos papers selecionados)**

**<descrição dos achados, sem opinião/julgamento/discussão**

**Resultado geral da busca inicial.**

#### **Resultado após passar pelos critérios de inclusão e exclusão.>**

**<Figura X.** Distribuição dos estudos antes da aplicação dos critérios de inclusão e exclusão, por período.>

<Espalhamento de publicações no tempo, geograficamente, nos periódicos… (avaliar a relevância)>

Analisar a concentração da produção/opinião/enviesamento

< Include text and chart about the distribution of the works in journals and conferences. >

After the application of the inclusion and exclusion criteria, …

< Include a chart showing the distribution of works on years and in communication channel >

## **5. Discussion**

![](_page_26_Picture_1.jpeg)

![](_page_26_Picture_2.jpeg)

<Falar da aderência dos papers a cada uma das 8 perguntas de qualidade e relacionar a aderência com as perguntas de pesquisa.>

#### **6. Conclusion (Coloque bullets de possíveis conclusões e discussões)**

<Analisamos trabalhos de EDM focando em métodos de detecção de anomalias. Um conjunto de X papers foram julgados pelo processo de seleção descrito na seção \ref{metodos}. Os resultados desta análise são organizados conforme respostas para as questões de pesquisa definidas na seção \ref{perguntas}.>

<Apresentar as limitações e possibilidades de trabalhos futuros aqui.>

#### **Research opportunities on EDM for Outlier detection**

#### **Table X.** Opportunities reported in the selected works.

![](_page_26_Picture_477.jpeg)

## **Table Y.** Opportunities identified on this review.

![](_page_26_Picture_478.jpeg)

Não há bases simbólicas em português.

- Recall the objective and what was done in the SRL
- Synthesis of the research questions and answer coming to conclusions (if possible)
- Present opportunities pointed by the studied works

![](_page_26_Picture_16.jpeg)

![](_page_27_Picture_1.jpeg)

![](_page_27_Picture_2.jpeg)

Limitations of studied works and other opportunities derived from them

Acknowledgements

We are especially grateful to the reviewers for their insightful comments. Finally, we would like to acknowledge UPE for supporting our research activities.

#### References

- [\[1\]](https://www.zotero.org/google-docs/?eSEPo0) KITCHENHAM, Barbara. Procedure for undertaking systematic reviews. **Computer Science Depart-ment, Keele University (TRISE-0401) and National ICT Australia Ltd (0400011T. 1), Joint Technical Report**, 2004.
- [\[2\]](https://www.zotero.org/google-docs/?eSEPo0) KEELE, Staffs et al. **Guidelines for performing systematic literature reviews in software engineering**. Technical report, Ver. 2.3 EBSE Technical Report. EBSE, 2007.

![](_page_27_Picture_9.jpeg)

![](_page_28_Picture_1.jpeg)

![](_page_28_Picture_2.jpeg)

## Anexo II - Bibliografia sugerida Por: Mozart de Melo

Segue sugestões de livros que podem ajudar a complementar o entendimento sobre como criar uma revisão sistemática da Literatura.

![](_page_28_Picture_5.jpeg)

Se você deseja realizar uma revisão sistemática da literatura (RSL) na área da engenharia de software, então é fundamental conhecer o protocolo criado por Barbara Kitchenham, o que se tornou uma das maiores fonte de referência para RSL.

Neste livro Kitchenham traz todas as etapas e detalhes de como criar uma RSL eficiente através do protocolo, utilizando uma orientação prática com relatos de experiências da autora.

O livro também possui um glossário e um apêndice detalhado que fornece um catálogo de revisões.

KITCHENHAM, Barbara Ann; BUDGEN, David; BRERETON, Pearl. **Evidence-based software engineering and systematic reviews**. CRC press, 2015.

KATIA ROMERO FELIZARDO **ELISA YUMI NAKAGAWA<br>SANDRA CAMARGO PINTO FERRAZ FABBRI<br>FABIANO CUTIGI FERRARI** 

Revisão sistemática da literatura em engenharia de software

TEORIA E PRÁTICA

Livro é descrito com um texto claro e de simples entendimento, baseado no protocolo de Kitchenham, trás desde os conceitos de uma RSL até a construção em detalhes de um protocolo, vale salientar que existe também o detalhamento sobre mapeamento sistemático. Faz jus ao título sai da teoria e mostra na prática como realizar uma RSL.

NAKAGAWA, Elisa Yumi et al. **Revisão sistemática da literatura em engenharia de software: teoria e prática**. Elsevier Brasil, 2017.

![](_page_28_Picture_14.jpeg)